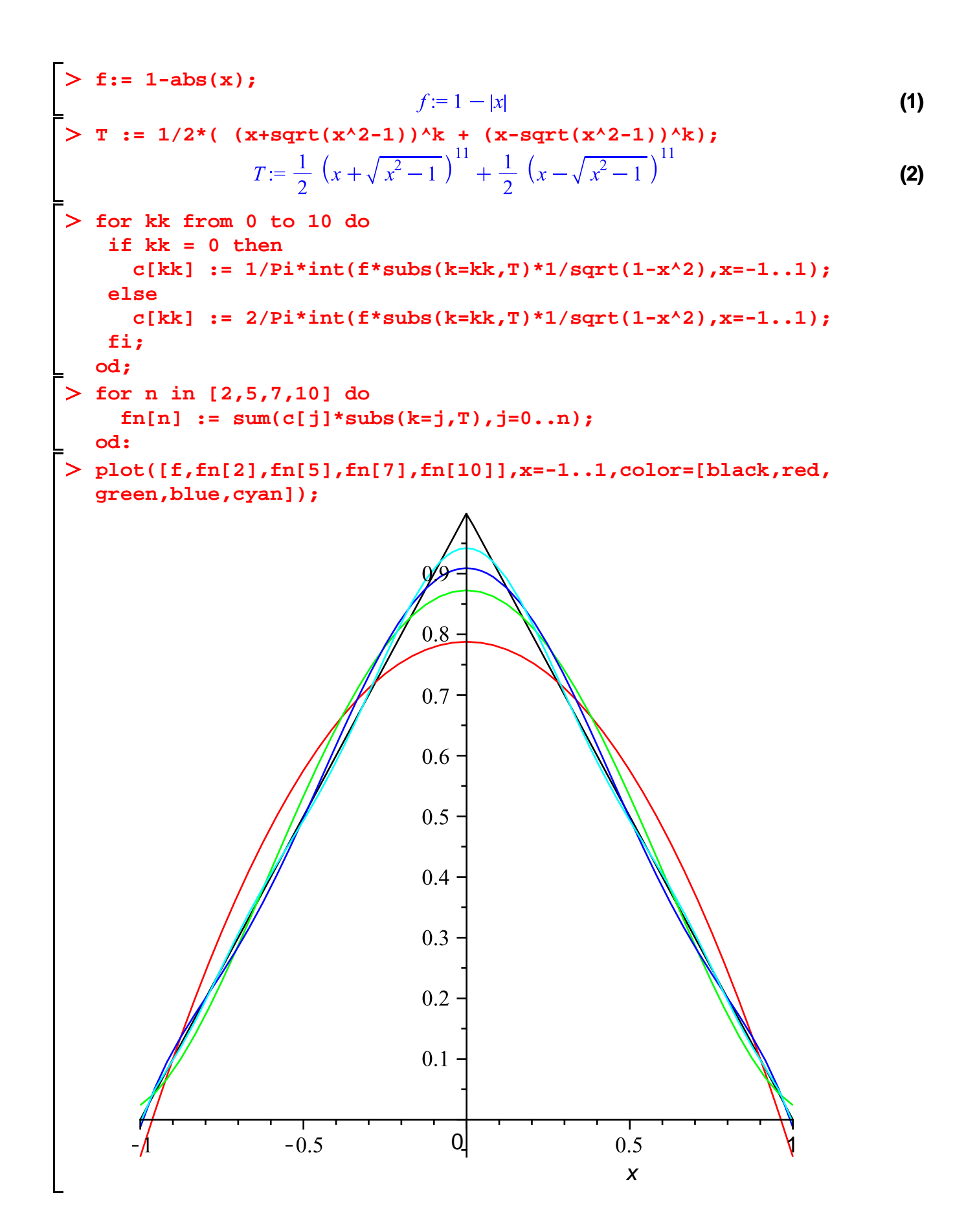

> for n in [2,5,10] do  
\nprint(n);  
\nfor a in [1/2,1/4,0,-1/3] do  
\nprint(a, evalf(evalc(abs( subs(x=a, f-fn[n))))))  
\nod  
\n0d;  
\n
$$
\frac{1}{2}, 0.0755868186
$$
\n
$$
\frac{1}{4}, 0.0152582384
$$
\n
$$
0, 0.2122065907
$$
\n
$$
-\frac{1}{3}, 0.0268127022
$$
\n
$$
5
$$
\n
$$
\frac{1}{2}, 0.0331455003
$$
\n
$$
\frac{1}{4}, 0.0298356621
$$
\n
$$
0, 0.1273239544
$$
\n
$$
0, 0.1273239544
$$
\n
$$
-\frac{1}{3}, 0.0446275765
$$
\n10  
\n
$$
\frac{1}{2}, 0.0069073452
$$
\n
$$
\frac{1}{4}, 0.0125165455
$$
\n
$$
0, 0.05787452474
$$
\n
$$
-\frac{1}{3}, 0.0026591043
$$
\n(3)

## **Alternativ mit Funktionen**

$$
\begin{array}{ll}\n\text{P} & \text{P} & \text{P} & \text{P} \\
\text{P} & \text{P} & \text{P} & \text{P} \\
\text{P} & \text{P} & \text{P} & \text{P} \\
\text{P} & \text{P} & \text{P} & \text{P} \\
\text{P} & \text{P} & \text{P} & \text{P} \\
\text{P} & \text{P} & \text{P} & \text{P} \\
\text{P} & \text{P} & \text{P} & \text{P} \\
\text{P} & \text{P} & \text{P} & \text{P} \\
\text{P} & \text{P} & \text{P} & \text{P} \\
\text{P} & \text{P} & \text{P} & \text{P} \\
\text{P} & \text{P} & \text{P} & \text{P} \\
\text{P} & \text{P} & \text{P} & \text{P} \\
\text{P} & \text{P} & \text{P} & \text{P} \\
\text{P} & \text{P} & \text{P} \\
\text{P} & \text{P} & \text{P} \\
\text{P} & \text{P} & \text{P} \\
\text{P} & \text{P} & \text{P} \\
\text{P} & \text{P} & \text{P} \\
\text{P} & \text{P} & \text{P} \\
\text{P} & \text{P} & \text{P} \\
\text{P} & \text{P} & \text{P} \\
\text{P} & \text{P} & \text{P} \\
\text{P} & \text{P} & \text{P} \\
\text{P} & \text{P} & \text{P} \\
\text{P} & \text{P} & \text{P} \\
\text{P} & \text{P} & \text{P} \\
\text{P} & \text{P} & \text{P} \\
\text{P} & \text{P} & \text{P} \\
\text{P} & \text{P} & \text{P} \\
\text{P} & \text
$$

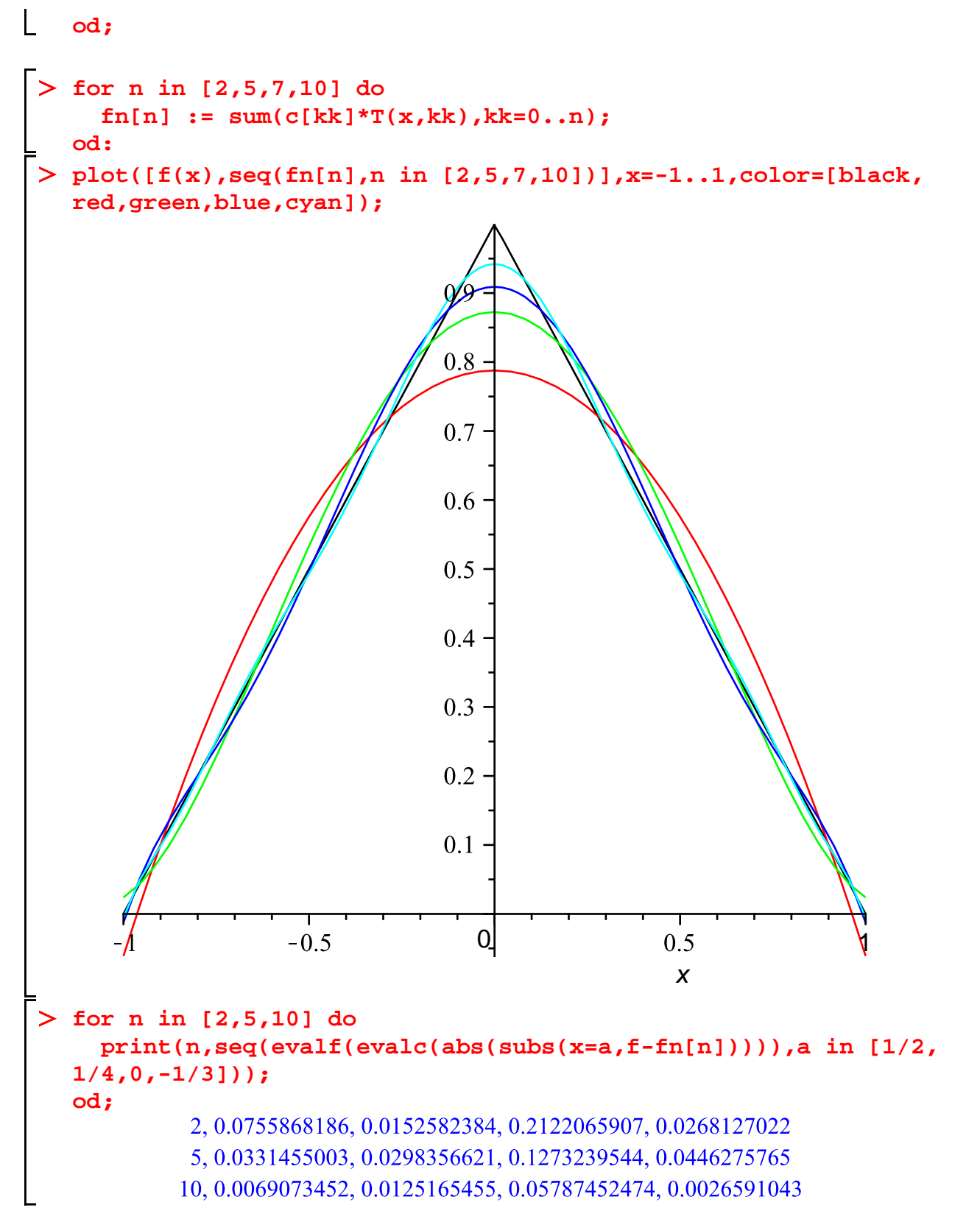

**(6)**